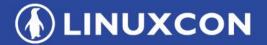

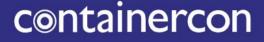

**CHINA** 中国

CLOUDOPEN

THINK OPEN 开放性思维

## License Information Management: Zephyr Case Study

Kate Stewart & Steve Winslow Linux Foundation

**ILF ASIA**, LLC

LINUXCON
Containercon
Cloudopen
CHINA #8

So you picked a license...

LINUXCON
Containercon
Cloudopen
CHINA PE

#### So you picked a license...

Apache License Version 2.0, January 2004 http://www.apache.org/licenses/

TERMS AND CONDITIONS FOR USE, REPRODUC

1. Definitions. "License" shall mean the terms and conditions for use, reproduction, and distribution as defined by Sections 1 through 9 of ...

LICENSE.txt

...now what?

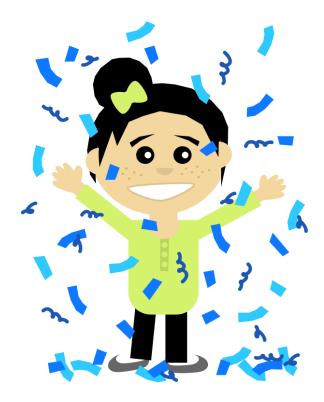

"Confetti Girl" image by Scout; used under CC0-1.0; https://openclipart.org/detail/232158/confetti-girl

LINUXCON
Containercon
Cloudopen
CHINA PE

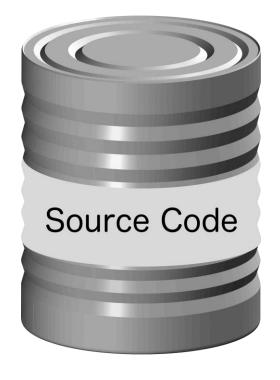

# What licenses are already inside your source code?

"Tin can" image by jhnri4; used under CC0-1.0; https://openclipart.org/detail/194577/tin-can

LINUXCON
Containercon
Cloudopen
CHINA PE

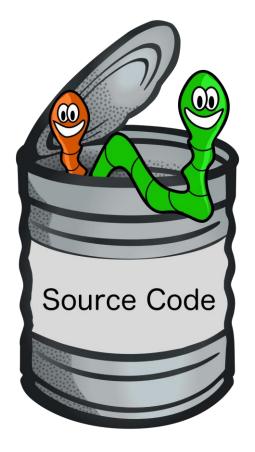

# What licenses are already inside your source code?

# (potentially more than you expected)

"Worm" image by neo1012; used under CC0-1.0; https://openclipart.org/detail/82867/worm "Inchworm" image by artonymous; used under CC0-1.0; https://openclipart.org/detail/177554/inchworm "can - coloured" image by frankes; used under CC0-1.0; https://openclipart.org/detail/246208/can-coloured

LINUXCON
Containercon
Cloudopen
CHINA PE

Source Code

def \_getFinalConfigVal(
 kwValue = self.kwCon
 if kwValue is not Nor
 return str(kwValue
 try:
 value = self.db.ge
 return str(value).

An existing code base might contain:

your own code

LINUXCON
Containercon
Cloudopen
CHINA PE

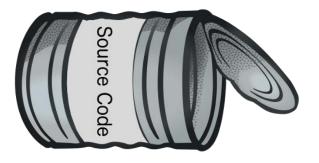

An existing code base might contain:

- your own code
- third-party proprietary code

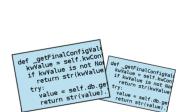

**EULA** 

LINUXCON
Containercon
Cloudopen
CHINA PE

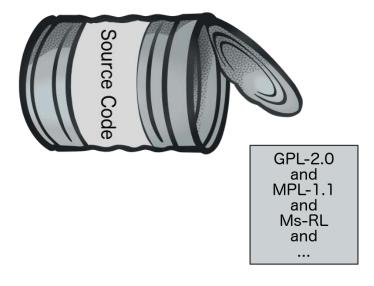

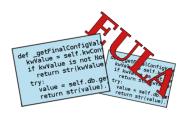

- your own code
- third-party proprietary code
- incompatible open source licenses

LINUXCON
Containercon
CLOUDOPEN
CHINA PE

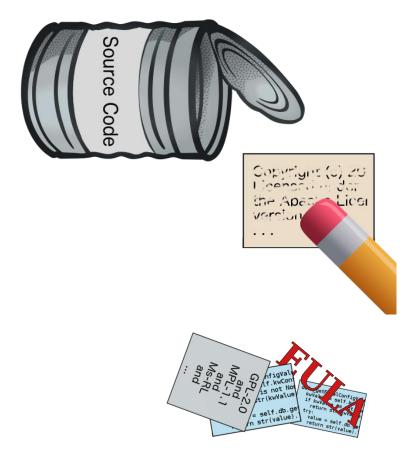

An existing code base might contain:

- your own code
- third-party proprietary code
- incompatible open source licenses
- missing open source licenses

Pencil image by TheUjulala; used under CC0-1.0 https://pixabay.com/en/pencil-pen-orange-red-eraser-190586

LINUXCON
Containercon
CLOUDOPEN
CHINA PE

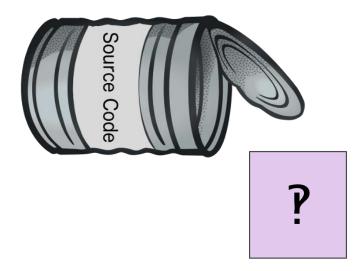

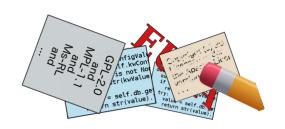

- your own code
- third-party proprietary code
- incompatible open source licenses
- missing open source licenses
- puzzling license statements

LINUXCON
containercon
Cloudopen
CHINA PE

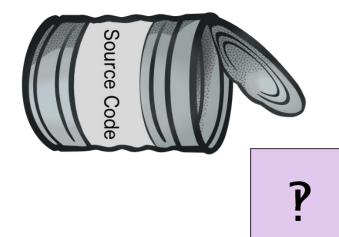

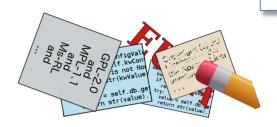

An existing code base might contain:

- your own code
- third-party proprietary code
- incompatible open source licenses

"See LICENSE in LICENSE" (with no LICENSE file in repo)

"Licensed under the Creative Commons Attribution 4.0 International License, titled CC-BY-SA-4.0"

**LINUXCON C**ontainercon **CLOUD**OPEN **CHINA HE** 

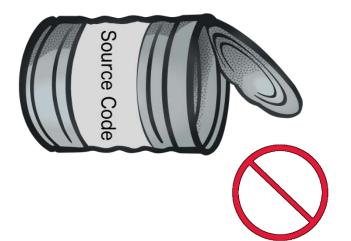

- your own code
- third-party proprietary code
- incompatible open source licenses
- missing open source licenses
- puzzling license statements
- your own confidentiality notices

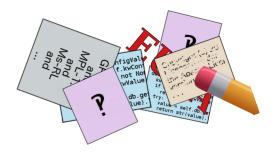

**LINUXCON CONTAINERCON CLOUD**OPEN **CHINA P**E

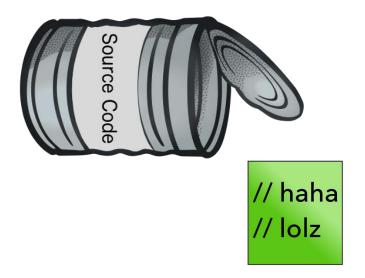

- your own code
- third-party proprietary code
- incompatible open source licenses
- missing open source licenses
- puzzling license statements
- your own confidentiality notices
- code with snarky licenses

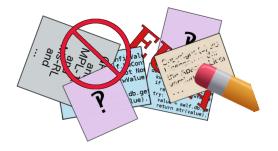

**LINUXCON Containercon CLOUD**OPEN
CHINA **P** 

Source Code " // haha

An existing code base might contain:

- your own code
- third-party proprietary code

"This is free software; you can redistribute it and/or modify it under the terms of the BSD License. Use by owners of Che Guevarra parafernalia is prohibited, where possible, and highly discouraged elsewhere."

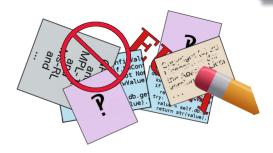

// lolz

LINUXCON
Containercon
CLOUDOPEN
CHINA PE

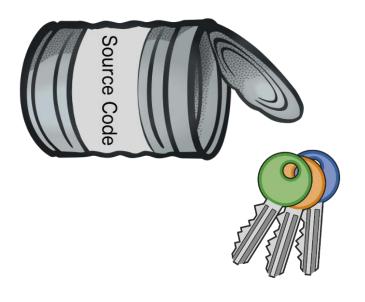

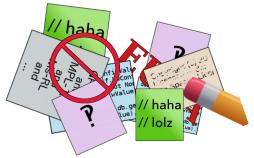

An existing code base might contain:

- your own code
- third-party proprietary code
- incompatible open source licenses
- missing open source licenses
- puzzling license statements
- your own confidentiality notices
- code with snarky licenses
- code with secret keys or passwords

"Cles de serrure – lock keys" image by enolynn; used under CC0-1.0 https://openclipart.org/detail/190821/cles-de-serrure-lock-keys

LINUXCON
Containercon
CLOUDOPEN
CHINA PE

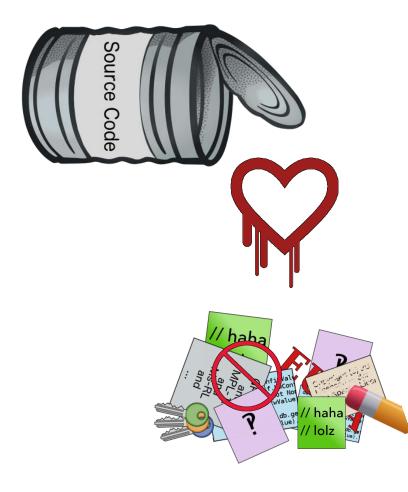

An existing code base might contain:

- your own code
- third-party proprietary code
- incompatible open source licenses
- missing open source licenses
- puzzling license statements
- your own confidentiality notices
- code with snarky licenses
- code with secret keys or passwords
- code with security vulnerabilities

Heartbleed logo image by Synopsys, Inc.; used under CC0-1.0 http://heartbleed.com/

**LINUXCON CONTAINERCON CLOUD**OPEN **CHINA CHINA CHINA** 

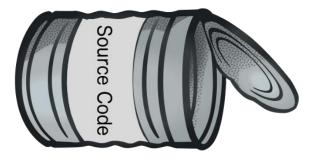

- your own code
- third-party proprietary code
- incompatible open source licenses
- missing open source licenses
- puzzling license statements
- your own confidentiality notices
- code with snarky licenses
- code with secret keys or passwords
- code with security vulnerabilities

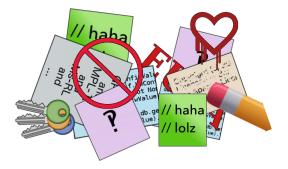

**LINUXCON CONTAINERCON CLOUD**OPEN **CHINA HE** 

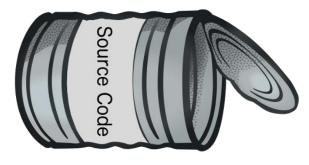

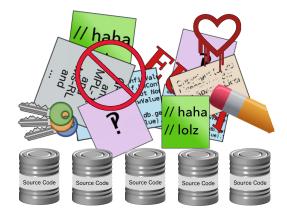

- your own code
- third-party proprietary code
- incompatible open source licenses
- missing open source licenses
- puzzling license statements
- your own confidentiality notices
- code with snarky licenses
- code with secret keys or passwords
- code with security vulnerabilities
- dependencies with any of the above

**LINUXCON CONTAINERCON CLOUD**OPEN **CHINA P**E

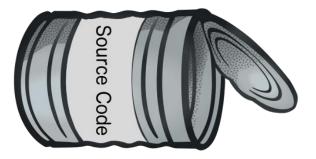

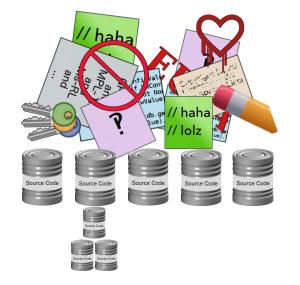

- your own code
- third-party proprietary code
- incompatible open source licenses
- missing open source licenses
- puzzling license statements
- your own confidentiality notices
- code with snarky licenses
- code with secret keys or passwords
- code with security vulnerabilities
- (sub)dependencies with any of the above

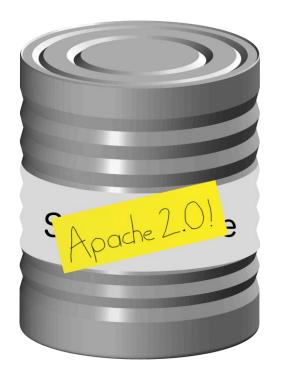

# Drop in a LICENSE.txt file and declare yourself done

LINUXCON
Containercon
Cloudopen
CHINA #8

General process:

- Identify licenses
- Address incompatibilities
- Address compliance
- Communicate licenses

### License Management

**LINUXCON Containercon CLOUD**OPEN **CHINA PE** 

#### General process:

- Identify licenses
- Address incompatibilities
- Address compliance
- Communicate licenses

Focusing on these two in this talk

(getting these right enables meaningful conversations about the other two)

# License information can be managed!

LINUXCON
Containercon
CLOUDOPEN
CHINA PE

This is not an insurmountable challenge

Tackling it benefits projects and benefits the whole ecosystem (and not just by making lawyers happier!)

Avoid making "perfect" the enemy of "better"

There are gaps in today's tooling but there is also forward progress

# Goal 1: Determine which licenses are relevant to your project

Goal 2: Do so in an automated, scalable way

### Identifying Licenses

LINUXCON
Containercon
Cloudopen
CHINA PE

Different types of scans:

- license scanning
- code scanning
- dependency scanning

**LINUXCON Containercon CLOUD**OPEN **CHINA** 中国

Quick and dirty; no tooling needed

Look for relevant words / fragments:

- "licen"
- "redist"
- "copyright"
- common license fragments: "bsd", "gpl", "general public", "cddl", ...

#### Manual searches

### grep -nri

(or your favorite command line args)

Ctrl-F

(or your favorite editor's equivalent)

**LINUXCON Containercon CLOUD**OPEN
CHINA **PE** 

FOSSology is used to scan a codebase for licenses

Performs textual analysis and regular expression scanning to identify likely license notices and references

Supplemented with manual review to remove false positives and investigate unusual findings

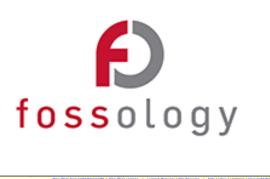

| Hide Legend                                                                                                    | < Submit                                                                                                    | > Go through all file                   |          |  |
|----------------------------------------------------------------------------------------------------|----------------------------------------------------------------------------------------------------|-----------------------------------------|----------|--|
| This file is provided under a dual BSD/LGPLv2 license. When using or<br>redistributing this file, you may do so under either license.                                                                                                    | Go through all files with lice<br>Go through all files with lice<br>Clearing decision scope<br>Apply decision to all future occurrences of this fil |                                         |          |  |
| Copyright(c) 2010-2013 Intel Corporation. All rights reserved.<br>Copyright(c) 2014-2017 Wind River Systems, Inc. All rights reserved.<br>This program is free software; you can redistribute it and/or modify                                                   | Clearing decision type<br>No license known e<br>To be discussed e                                                                                   |                                         |          |  |
| Is under the terms of version 2.1 of the GNU Lesser General Public License<br>as published by the Free Software Foundation.                                                                                                    | Irrelevant @<br>Identified @                                                                                                    |                                         |          |  |
| * This program is distributed in the hope that it will be useful, but<br>* WTHOUT ANY WARRANTY: without even the implied warranty of<br>* MERCHANTABILITY or FITNESS FOR A PARTICULAR PURPOSE. See the GNU<br># Lesser General Public Uterwise for more details. | License 0                                                                                                    | A Source ()                             | Texto    |  |
|                                                                                                    | WebM                                                                                                    | monk: #1 (92 %)                         |          |  |
| Contact Information:<br>Wind River Systems, Inc.<br>BSD LICENSE                                                                                                    | Dual-license                                                                                                    | Dual-license User decision              |          |  |
|                                                                                                    | LGPL-2.0                                                                                                    | nomos: #1                               |          |  |
|                                                                                                    | BSD-3-Clause                                                                                                    | BSD-3-Clause nomos: #1<br>Bulk: #477558 |          |  |
| * Copyright(c) 2010-2013 Intel Corporation. All rights reserved. * Copyright(c) 2014-2017 Wind River Systems. Inc. All rights reserved.                                                                                                    | LGPL-2.1                                                                                                    | User decision                           | Click to |  |
| All rights reserved.                                                                                                    | GPL-2.0                                                                                                    | nomos: #1                               |          |  |
| Redistribution and use in source and binary forms, with or without<br>modification, are permitted provided that the following conditions<br>are met:<br>Redistributions of source code must retain the above copyright                                           | Showing 1 to 6 c                                                                                                    |                                         |          |  |

LINUXCON
Containercon
Cloudopen
CHINA 中国

Version 3.3 released in May 2018

Since 3.2 it includes:

- SPDX file imports
- Obligation analysis and summaries

https://www.fossology.org/ https://github.com/fossology/fossology

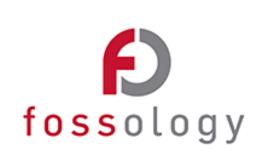

| Hide Legend                                                                                                    | < Submit                                                                                                    | Go through all file         |          |  |
|----------------------------------------------------------------------------------------------------|----------------------------------------------------------------------------------------------------|-----------------------------|----------|--|
| <ul> <li>This file is provided under a dual BSD/LGPLv2 license. When using or<br/>redistributing this file, you may do so under either license.</li> <li>GNU LESSER GENERAL PUBLIC LICENSE</li> </ul>                                                    | Clearing decision scope     Clearing decision to all future occurrences of this file     Clearing decision to all future occurrences of this file     Clearing decision to all future occurrences of this file     Clearing decision to all future occurrences of this file |                             |          |  |
| Copyright(c) 2010-2013 Intel Corporation. All rights reserved.<br>Copyright(c) 2014-2017 Wind River Systems, Inc. All rights reserved.                                                                                                    |                                                                                                    |                             |          |  |
| This program is free software; you can redistribute it and/or modify<br>it under the terms of version 2.1 of the GNU Lesser General Public License<br>as published by the Free Software Foundation.                                                      | To be discussed ()<br>Irrelevant ()<br>Identified ()                                                                                                    |                             |          |  |
| This program is distributed in the hope that it will be useful, but<br>WITHOUT ANY WARRANT'; without seen the implied warranty of<br>MERCHANTABILITY OF FITNESS FOR A PARTICULAR PURPOSE. See the GNU<br>Lesser General Public License for more details. | License ()                                                                                                    | Source ()                   | Texto    |  |
| Lesser General Public License for more details.                                                                                                    | WebM                                                                                                    | monk: #1 (92 %)             |          |  |
| Contact Information:<br>Wind Ryver Systems, Inc.<br>BSD LICENSE                                                                                                    | Dual-license                                                                                                    | User decision               | Click to |  |
|                                                                                                    | LGPL-2.0                                                                                                    | nomos: #1                   |          |  |
|                                                                                                    | BSD-3-Clause                                                                                                    | nomos: #1<br>Bulk: #477558  | Click to |  |
| Copyright(c) 2010-2013 Intel Corporation. All rights reserved.<br>Copyright(c) 2014-2017 Wind River Systems, Inc. All rights reserved.<br>All rights reserved.                                                                                           | LGPL-2.1                                                                                                    | User decision               | Click to |  |
|                                                                                                    | GPL-2.0                                                                                                    | nomos: #1                   | •        |  |
| Redistribution and use in source and binary forms, with or without<br>modification, are permitted provided that the following conditions                                                                                                    | Showing 1 to 6 of                                                                                                    | Showing 1 to 6 of 6 entries |          |  |

**LINUXCON Containercon CLOUD**OPEN
CHINA **PE** 

#### From ScanCode's README:

ScanCode is a suite of utilities used to scan a codebase for license, copyright, package manifests and dependencies and other interesting information that can be discovered in source and binary code files.

https://github.com/nexB/scancode-toolkit

#### ScanCode Toolkit by nexB

| ) <= file:///Users/jillian/samples.html                                                                                                    |                                             |                |              |            |                                        | - c   4 🔶 I                                                |
|----------------------------------------------------------------------------------------------------|---------------------------------------------|----------------|--------------|------------|----------------------------------------|------------------------------------------------------------|
| ScanCode scan results for: samples/                                                                                                    |                                             |                |              |            |                                        | Made with 🎔 by nextB                                       |
| · 💼 samples                                                                                                    | Show 10 = entries                           |                |              |            |                                        | Search:                                                    |
| 4 🚘 JGroups                                                                                                    |                                             |                |              |            |                                        |                                                            |
| 🕴 💼 licenses                                                                                                    | Path                                        | What           | Start        | Line       |                                        | Info                                                       |
| F 💼 SEC                                                                                                    | 1.20.22                                     |                | Line         | Line       |                                        |                                                            |
| EULA                                                                                                    | samples/JGroups/EULA                        | License        | 3            | 108        | +                                      | JBoss EULA                                                 |
| LICENSE                                                                                                    |                                             |                |              |            |                                        |                                                            |
| 4 🚘 alb                                                                                                    | samples/JGroups/EULA                        | Copyright      | 104          | 104        |                                        | Copyright 2006 Red Hat, Inc.                               |
| 🕴 💼 ada                                                                                                    | samples/JGroups/LICENSE                     | License        | 1            | 502        |                                        | LGPL 2.1 or later                                          |
| 🕴 🚞 dotzib                                                                                                    |                                             |                |              |            |                                        |                                                            |
| Boole and Strengthered Strengthered Stren | Category: Copyleft Limited                  |                |              |            |                                        |                                                            |
| infback9                                                                                                    |                                             |                |              |            |                                        |                                                            |
| Smeeteol 🚞 🕴                                                                                                    | DejaCode URL: https://enterprise.dejacod    | e.com/license, | library/Demo | gpl-2.1-pk | 18/                                    |                                                            |
| adler32.c                                                                                                    |                                             |                |              |            |                                        |                                                            |
| deflate.c                                                                                                    | samples/JGroups/LICENSE                     | Copyright      | 4            | 7          |                                        | Copyright (c) 1991, 1999 Free Software<br>Foundation, Inc. |
| deflate.h                                                                                                    |                                             |                |              |            |                                        | Pouridation, Inc.                                          |
| l zib.h                                                                                                    | samples/JGroups/LICENSE                     | Copyright      | 426          | 433        |                                        | copyrighted by the Free Software Foundation                |
| zuti.c                                                                                                    | samples/JGroups/licenses/apache-1.1.txt     | License        | 2            | 56         |                                        | Apache 1.1                                                 |
| 2util/h                                                                                                    | samples/Jundups/Idenses/apache-1.1.bt       | License        | *            | 00         |                                        | Apache 1.1                                                 |
| B README                                                                                                    | samples/JGroups/licenses/apache-1.1.bit     | Copyright 4    |              | 0          | Copyright (c) 2000 The Apache Software |                                                            |
| screenshot.png                                                                                                    | sampress den upper non sets apace re-1.1.0x | oopyight       | 3            |            |                                        | Foundation.                                                |
|                                                                                                    | samples/JGroups/licenses/apache-2.0.txt     | License        | 2            | 202        | +                                      | Apache 2.0                                                 |
|                                                                                                    | samples/JGroups/Icenses/bouncycastle.bd     | Copyright      | 5            | 6          |                                        | Copyright (c) 2000 - 2006 The Legion Of The Bouncy Castle  |
|                                                                                                    | samples/JGroups/licenses/bouncycastle.txt   | License        | 7            | 18         | +                                      | MIT License                                                |

ScanCode Toolkit screenshot Copyright (c) 2017 nexB Inc. and others; used under Apache-2.0 https://github.com/nexB/scancode-toolkit/blob/develop/samples/screenshot.png Various other scanning tools and services, including open source and proprietary / commercial options

Some include security vulnerability detection

Some include initial free tiers for open source projects (read carefully how they define "open source" and "projects")

**LINUXCON Containercon CLOUD**OPEN
CHINA **HE** 

Keep in mind:

However automated the tooling is, some manual review will likely be required

LINUXCON
Containercon
CLOUDOPEN
CHINA #8

# Goal 1: Let others know what licenses are relevant to your project

Goal 2: Do so in an automated, scalable way

containercon

CLOUDOPEN CHINA 中国 -

### **Communicating License Information**

The Software Package Data Exchange (SPDX®)

Copyright © 2010-2018 Linux Foundation and its Contributors. This work is licensed under the

Creative Commons Attribution License 3.0 Unported (CC-BY-3.0) reproduced in its entirety in

Appendix VII herein. All other rights are expressly reserved.

SPDX

Search doc

Copyright

1 Rational

Version 2.1.1

The Software Package Data

Exchange (SPDX®) Specification

From the specification:

The Software Package Data Exchange (SPDX®) specification is a standard format for communicating the components, licenses, and copyrights associated with software packages.

Docs » Copyright

**Specification Version 2.1.1** 

Current verson: https://spdx.github.io/spdx-spec/

**Prior Versions:** https://spdx.org/specifications

() LINUXCON containercon

### **Communicating License Information**

SPDX Documents comprise manifests of files from software packages

Includes checksum hashes per file, license information and other optional data

Two official formats:

- XML easier for automated consumption
- **Tag-value** easier for human consumption

Translation tools can convert to spreadsheets, JSON, YAML, XML etc., and next revision of spec (2.2) will make them official

# **SPDX**

#### **SPDX Documents**

https://spdx.github.io/spdx-spec/

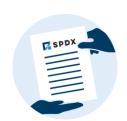

#### **ILF ASIA**, LLC

### **Communicating License Information**

| SPDX Documents comprise                                                                                                    | ##File                                                     |
|----------------------------------------------------------------------------------------------------|------------------------------------------------------------|
| from software packages                                                                                                    | FileName: /requirements.txt<br>SPDXID: SPDXRef-item3456870 |
| Includes checksum hashes p<br>information and other optiona                                                                        | FileChecksum: SHA1: 3fd8978ad3dfafaa5f                     |
| <ul><li>Two official formats:</li><li>XML – easier for automat</li></ul>                                                           | ##File                                                     |
| <ul> <li>Tag-value - easier for hur</li> </ul>                                                                                     | FileName: /README.md<br>SPDXID: SPDXRef-item3456871<br>    |
| Translation tools can convert to spreadsheets,<br>JSON, YAML, XML etc., and next revision of<br>spec (2.2) will make them official |                                                            |

**()** LINUXCON containercon

containercon

(CLOUDOPEN

### Communicating License Information

From the License List:

"...a list of commonly found licenses and exceptions used in free and open source and other collaborative software or documentation."

"The purpose of the SPDX License List is to enable easy and efficient identification of such licenses and exceptions in an SPDX document, in source files or elsewhere."

## **SPDX**

#### **SPDX License List**

https://spdx.org/licenses

**()** LINUXCON containercon

### **Communicating License Information**

| From the License List:                                                                                                    | Examples: |             | PDX            |
|----------------------------------------------------------------------------------------------------|-----------|-------------|----------------|
| "a list of commonly found licenses a exceptions used in free and open sou and other collaborative software or documentation." |           | se<br>y     | cense List     |
| "The purpose of the SPDX License Li<br>enable easy and efficient identification<br>such licenses and exceptions in an SI      | <br>      |             |                |
| document, in source files or elsewhere                                                                                        | e."       | https://spd | x.org/licenses |

() LINUXCON containercon

## **Communicating License Information**

One-line comment in each source code file to unambiguously designate the applicable license(s)

#### Examples:

```
/* SPDX-License-Identifier: GPL-2.0-only */
```

// SPDX-License-Identifier: BSD-2-Clause OR MIT

# SPDX-License-Identifier: Apache-2.0 AND MIT

# 

#### SPDX Short-Form IDs

Usage example: https://www.kernel.org/doc/html/latest /process/license-rules.html

#### LF ASIA, LLC

**()** LINUXCON containercon

## **Communicating License Information**

|                                     | If a file's license ID looks like this, maybe re                                                                                                    | ethink that file's structure |  |  |
|-------------------------------------|----------------------------------------------------------------------------------------------------|------------------------------|--|--|
| One-line commer<br>unambiguously de | CRU 2 0 AND CRU 2 0, AND CRU 2 0 AND LCRU 2 4, AND LCRU 2 4 AND MIT AND RCD 2                                                                                |                              |  |  |
| unambiguousiy u                     | Clause AND (AFL-2.1+ OR BSD-3-Clause) AND (MIT OR LicenseRef-BSD OR LicenseRef-<br>GPL) AND (MIT OR LicenseRef-GPL) AND (MPL-1.1 OR GPL-2.0 OR LGPL-2.1) AND |                              |  |  |
| Examples:                           | LicenseRef-MIT-style                                                                                                    |                              |  |  |
| /* SPDX-License-1                   | Identifier: GPL-2.0-only */                                                                                                    |                              |  |  |
| // SPDX-License-1                   | Identifier: BSD-2-Clause OR MIT                                                                                                    |                              |  |  |
|                                     |                                                                                                    |                              |  |  |

# SPDX-License-Identifier: Apache-2.0 AND MIT

Usage example: <u>https://www.kernel.org/doc/html/latest</u> /process/license-rules.html

#### LF ASIA, LLC

() LINUXCON containercon

# **Communicating License Information**

The REUSE Initiative (from Free Software Foundation Europe) provides **best practices** in communicating license information for an entire package, and **tools** to assist in confirming compliance with those practices.

Includes recommendations for how and where to place copyright notices, license references and license texts

Makes use of SPDX short-form identifiers

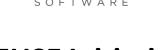

#### **REUSE Initiative**

https://reuse.software

The REUSE website and logo are copyright © FSFE e.V. The REUSE logo is licensed under Creative Commons Attribution-ShareAlike 4.0.

#### **Contribution instructions** for your project:

- Include a file (CONTRIBUTIONS.md) which explains that contributions are required to be made under the project's license
- In that file, also include:
  - the Developer Certificate of Origin (<u>https://developercertificate.org/</u>)
  - a statement that "Signed-off-by:" lines in commit messages signal an affirmation to the DCO

#### Location for third-party software:

- Whenever possible, where third-party software is included within your repository, keep it in a separate "third-party/" or "ext/" or similar folder
  - May already be a standard or semi-standard, e.g. "vendor/" folder for many Golang projects; "node\_modules/" for NPM projects
- Helps flag to downstream users that licenses may differ
- Also provides a good place to focus when looking for security vulnerabilities in dependencies

# Current Status and Gaps

LINUXCON
Containercon
CLOUDOPEN
CHINA PE

How well do all these pieces fit together?

...disparate tools; it's a work in progress

Focus is now turning to developing centralizing tools to unify these different parts of the licensing story

• e.g. Quartermaster (<u>http://qmstr.org/</u>)

### To Learn More...

**LINUXCON Containercon CLOUD**OPEN
CHINA PE

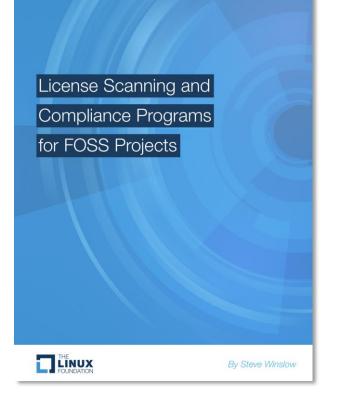

Free publication available from The Linux Foundation website:

https://www.linuxfoundation.org/publications/license -scanning-compliance-programs-foss-projects/

### Now available in Chinese!

**LINUXCON Containercon OCLOUD**OPEN **CHINA PE** 

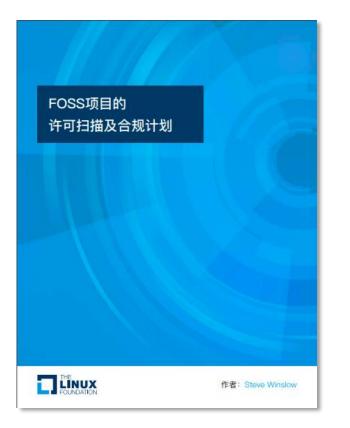

Free publication available from The Linux Foundation website:

https://www.linuxfoundation.org/publications/license -scanning-compliance-programs-foss-projects/

DOWNLOAD THE PAPER (CHINESE)

# Case Study: Zephyr

**LINUXCON Containercon CLOUD**OPEN
CHINA **P** 

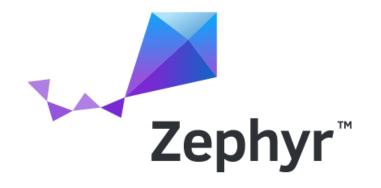

https://www.zephyrproject.org/

https://github.com/zephyrproject-rtos/zephyr

**LINUXCON CONTAINERCON CLOUD**OPEN **CHINA** PE

The Zephyr project is Apache-2.0 licensed

The project leaders and developers have intentionally focused on improving management of the license information for their code

Zephyr license processes:

- License review (in addition to code review) for all commits not fully under Apache-2.0
  - Currently a manual process
  - Would prefer to have checking IDs automatically

Zephyr license processes:

 Each Zephyr source code file has a one-line SPDX-License-Identifier comment

/\* SPDX-License-Identifier: Apache-2.0 \*/

Zephyr license processes:

- Anything not under the project's Apache-2.0 license is in a separate "ext/" directory
  - Might not have SPDX-License-Identifier for these files
  - Keeping third party files unmodified makes it easier to refresh updates
  - Process for contributing is documented, and expectation that a README will provide appropriate licensing information as part of initial commit before it is accepted. Expectation is it will reflect any updated licensing. <u>https://github.com/zephyrproject-</u> rtos/zephyr/blob/master/doc/contribute/contribute\_non-apache.rst

Zephyr license details:

- Apache-2.0 license text in LICENSE file
- Details about choice of license, processes and use of DCO in <u>CONTRIBUTING.rst</u> file

Zephyr license details:

- Project page with clear details about non-Apache licenses in the codebase: <u>http://docs.zephyrproject.org/LICENSING.html</u>
- "SPDX-License-Identifiers" in all other files make it easy to auto-generate license details
- Will be generating .spdx file with first LTS release, and all releases after.

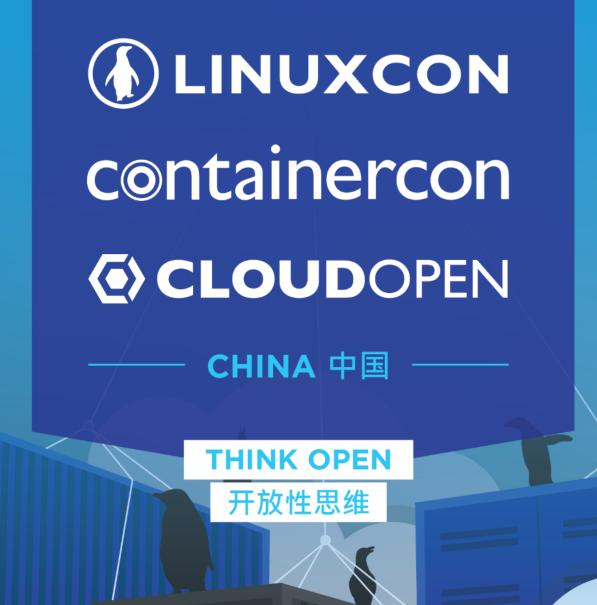

Except where noted, the contents of this presentation are copyright The Linux Foundation and licensed under Creative Commons Attribution-ShareAlike 4.0. The Linux Foundation, Zephyr, SPDX and Software Package Data Exchange are registered trademarks of The Linux Foundation. Linux is a registered trademark of Linus Torvalds.